## *2. Langer Samstag der Hausarbeiten*

anfangen – dranbleiben – fertigwerden

## **Wie baue ich meinen Text auf? – Claudia Spanier/Alexander Holste (Die** *Schreib***werkstatt)**

Oder anders gefragt: Wie komme ich von der Mindmap zur Gliederung? – Häufig gibt es verschiedene Möglichkeiten, das Erarbeitete zu gliedern – auch hierbei hilft die Mindmap: Nummerieren Sie die Äste und Zweige – und Sie sehen die Gliederung Ihrer Arbeit, die den roten Faden der Argumentation abbildet. Sie können – je nach Thema – zwischen mehreren Möglichkeiten wählen, etwa einer chronologischen Reihenfolge, einer logischen Anordnung oder einer hierarchischen Ordnung. Durch eine Nummerierung werden Beziehungen zwischen den Kapiteln der Arbeit angezeigt, Zusammengehörigkeiten und der Stellenwert von Inhalten für die Textaussage werden verdeutlicht.

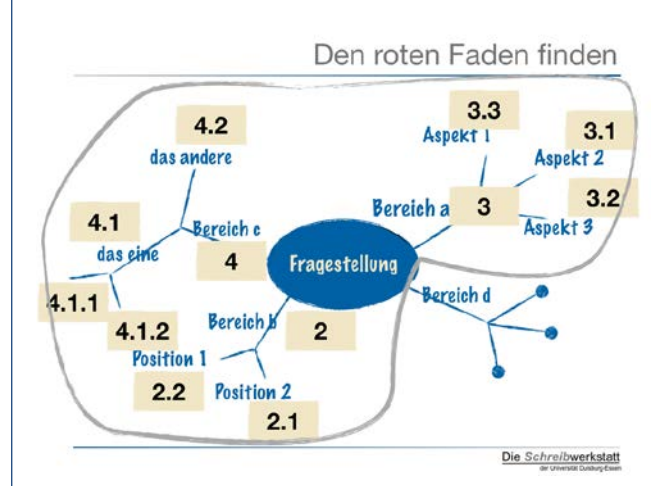

In einem einleitenden Kapitel (das als Einleitung oder mit einer dem Thema entsprechenden Überschrift gekennzeichnet wird) erfolgt eine Hinführung zum Thema, die nachvollziehbar macht, warum das Thema von Interesse ist. Außerdem werden die Fragestellung und die Zielsetzung, ggf. auch der Aufbau der Arbeit beschrieben.

Es schließen sich die Kapitel der Arbeit an, die den Hauptteil bilden, der jedoch nicht in der Gliederung ausgewiesen wird. Die Anzahl der

Kapitel entspricht den Schritten der Argumentation. Kapitel können ihrerseits in Unterkapitel unterteilt werden.

In einem abschließenden Kapitel (betitelt als *Schluss, Zusammenfassung, Fazit* oder mit einer dem Thema entsprechenden Überschrift) werden die Ergebnisse der Arbeit zusammengefasst, kommentiert

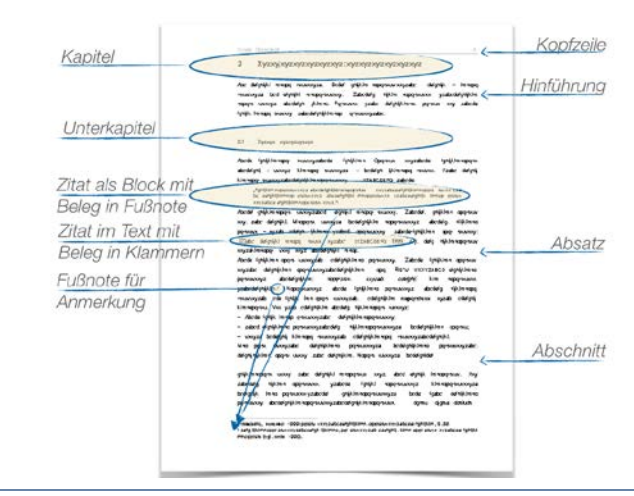

und ggf. in einen Gesamtkontext gestellt. Innerhalb der Kapitel wird mit Hilfe von Absätzen und Abschnitten gegliedert: Ein Absatz kennzeichnet einen Gedankenschritt, durch einen einfachen Zeilenwechsel wird eine Gruppe zusammengehöriger Sätze zusammengefasst. Ein Abschnitt kennzeichnet innerhalb eines Kapitels oder Unterkapitels einen Gedanken-gang, durch einen doppelten Zeilenwechsel wird eine Gruppe von Absätzen zusammengefasst.

## **Literatur:**

**POSPIECH, ULRIKE** 2012: Wie schreibt man wissenschaftliche Arbeiten? Alles Wichtige von der Planung bis zum fertigen Text. Mannheim/Zürich: Dudenverlag